## **Lösung 26 Rechnung in einem Projekt erstellen**

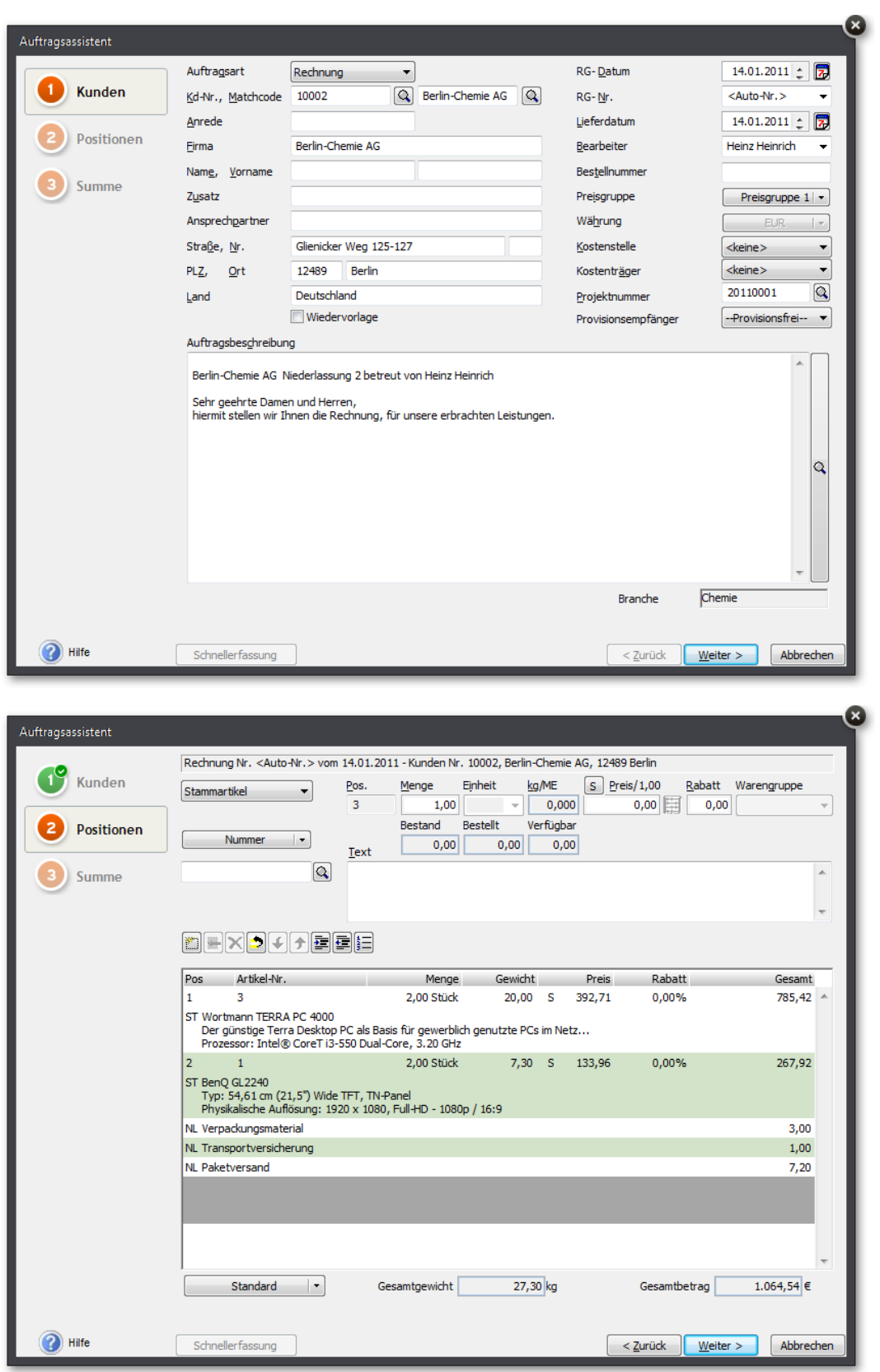

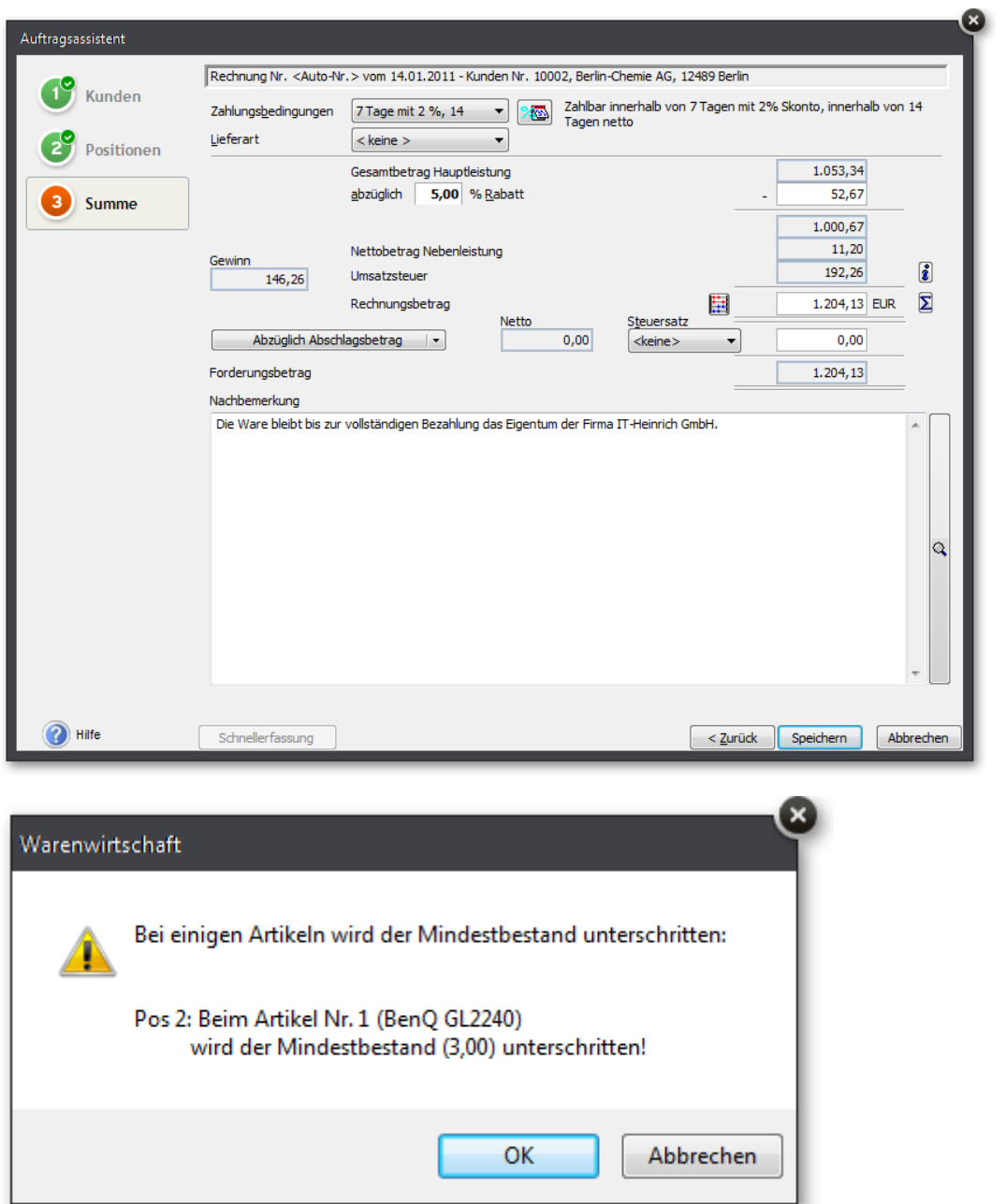

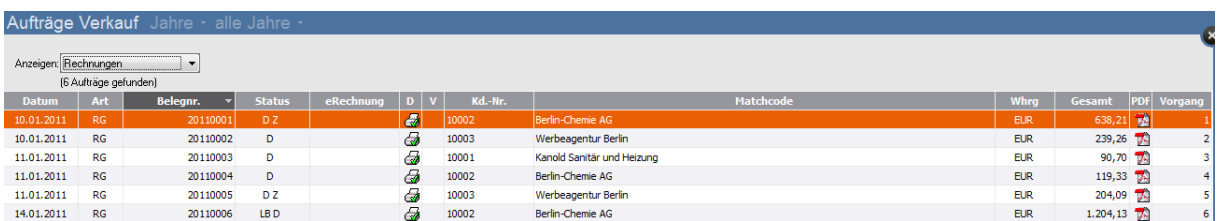